# **Liczniki zliczające, kody BCD, 8421, 2421**

### **Cel.**

Poznanie zasady działania i budowy liczników zliczających ustaloną liczbę impulsów. Poznanie kodów BCD, 8421 i 2421.

#### Wstęp teoretyczny.

Przerzutniki bistabilne jak na przykład przerzutnik typu T mogą dzielić częstotliwość sygnału wejściowego przez dwa. Kaskadowe połączenie takich przerzutników pozwalana na podział częstotliwości przez czynnik 2<sup>p</sup>, gdzie p liczba przerzutników. Jednakże wiele aplikacji wymaga aby wejściowa częstotliwość była dzielona przez czynnik różny od potęgi dwójki. Typowym przykładem takiego licznika jest licznik dziesiętny.

W dalszej części dowiemy się w jaki sposób można zbudować licznik dzielący przez N? W każdym cyklu zegarowym jeden lub więcej przerzutników zmienia swój stan. Tak więc dla kolejnych nadchodzących impulsów na wyjściach licznika pojawiają się różne stany. Dla licznika dzielącego przez N pojawi się na wyjściach N różnych stanów. Po zliczeniu N impulsów licznik wraca do stanu początkowego i proces zaczyna się od nowa. Często taki licznik nazywamy licznikiem modulo N, lub w skrócie mod N. Bazą wyjściową do budowy liczników mod N są kaskadowo połączone przerzutniki flip-flop. Aby móc zbudować licznik mod N musimy użyć p- liczników tak aby spełniona była następująca nierówność N<=2<sup>p</sup>.

Scalone liczniki mod-N aby osiągnąć odpowiednią liczbę niepowtarzalnych stanów wyjściowych wykorzystują własności przerzutników R-S, J-K lub J-K master-slave. Mogą to być liczniki synchronizowane jak i niesynchronizowane. Jednakże wykorzystanie tych drugich jest o wiele prostsze. Na rysunku 9-1 przedstawiony jest licznik mod-3 wykorzystujący własności przerzutnika J-K master-slave. W jaki sposób działa taki licznik.

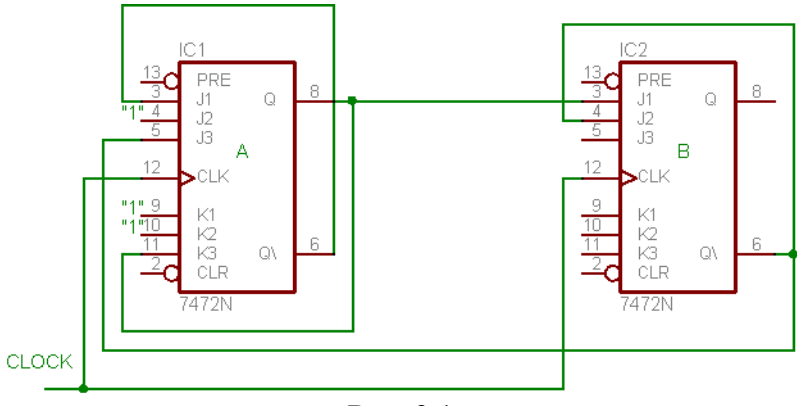

Rys. 9.1.

Jak widać na rysunku 9-1 Q<sub>B</sub> zanegowane jest połączone z wejście J FF<sub>A</sub>. Wejście K przerzutnika FFA jest podłączone natomiast do jedynki logicznej. W ten sposób na stany licznika FF<sub>A</sub> wpływają stany licznika FF<sub>B</sub>. Jeżeli Q zanegowane = 1 i J<sub>A</sub> i K<sub>A</sub> są jedynkami to FF po przyjściu impulsu zegarowego zmieni stan na przeciwny. Jeżeli  $Q_B$  zanegowane = 0 to  $J_A = 0$  i K<sub>A</sub> = 1 i FF<sub>A</sub> przyjmuje stan 0 po przyjściu impulsu zegarowego. FF<sub>B</sub> zachowuje się w

ten sam sposób. Jako, że J<sub>B</sub> jest podłączone do  $Q_A$  a K<sub>B</sub> jest 1, to jeżeli  $Q_A$  jest równe jeden to  $Q_B$  zmienia stan na przeciwny. Jeżeli  $Q_A$  jest równe 0 to J<sub>B</sub> =0 i K<sub>B</sub> = 0 i licznik FF<sub>B</sub> przyjmuje stan 0 po impulsie zegarowym. Zakładamy, że start zaczyna się od stanu gdy oba liczniki są w stanie 0.

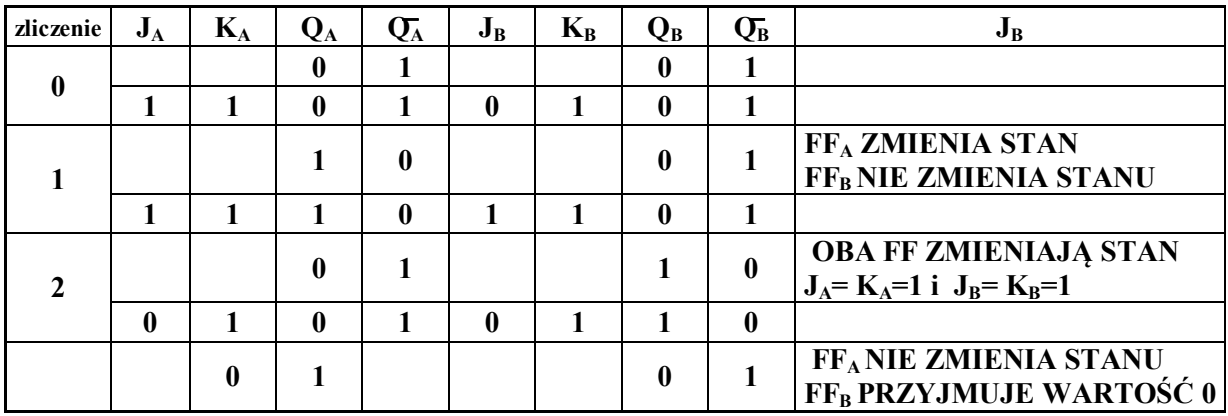

Bardzo popularnym licznikiem mod-N jest licznik dzielący przez 10 czyli licznik dziesiętny. Aby licznik mógł osiągać dziesięć różnych, binarnych stanów musi zawierać cztery przerzutniki. Zamierzony rezultat można osiągnąć na wiele sposobów w których poszczególnym przerzutnikom nadaje się różne wagi, np. 8421, 2'421, 4221. Jednakże wymagania standaryzacji i możliwie maksymalne uproszczenie systemów komputerowych a zwłaszcza interfejsów między komputerem a drukarkami, wyświetlaczami graficznymi i innymi peryferjami sprawiło, że najczęściej spotykanym kodem jest tak zwany kod BCD (binary coded decimal) o wagach 8421. Aby uniknąć niejasności kod 8421 jest czasem nazywany NBCD to znaczy normalny wzrost czterobitowej cyfry aż do 9 (binarnie 1001) a nastepnie powrót do stanu 0 (binarnie 0000).

Rysunek 9-2 przedstawia schemat licznika dziesiętnego w kodzie NBCD. Wykorzystano w nim właściwości przerzutników J-K, R-S, i typu T. FF1 jest przerzutnikiem typu T, FF2 to przerzutnik J-K powstały przez połączenie  $S_1$  z wyjściem zanegowanym FF4. FF3 to kolejny przerzutnik typu T, a FF4 jest przerzutnikiem R-S ze stanami wejściowymi determinowanymi przez FF2 i FF3.

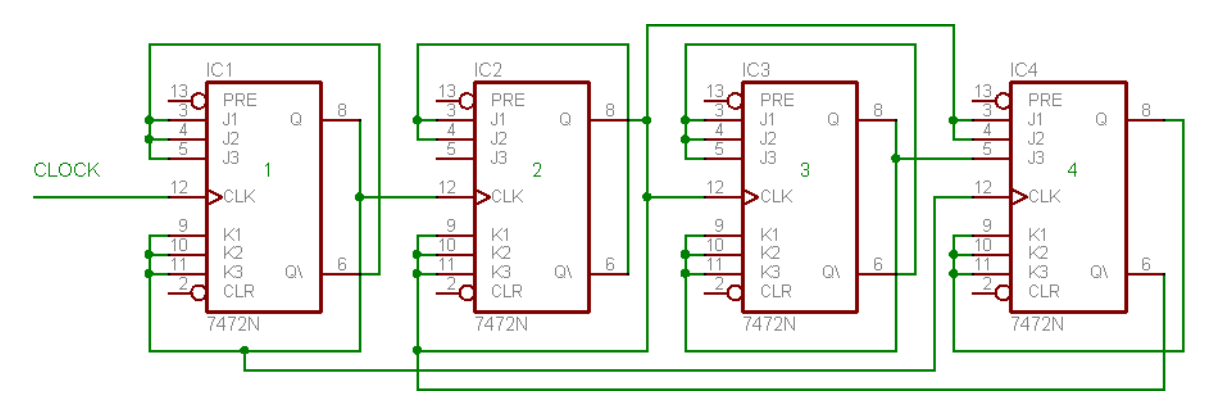

Rys. 9.2.

Załóżmy że licznik jest w stanie 0000.

1. W takim razie wyjście zanegowane FF4 jest w stanie 1, zatem  $S_1$  FF2 jest również w stanie 1 i jako, że S<sub>2</sub> i C<sub>1</sub> C<sub>2</sub> są również jedynkami to licznik zachowuje się tak jak typu T aż do stanu 111.

- 2. W tym stanie liczniki 1, 2 i 3 zachowują się jak T flip-flop. Ósmy impuls zegarowy zmienia ich stany z wysokiego na niski. Ponieważ wyjście taktujące licznika FF4 jest połączone z wyjściem licznika FF1 i w tym momencie stany wejść  $S_1 S_2$  są jedynkami a stany C C są zerami wobec tego licznik zachowuje się jak bramkowany licznik R-S i na jego wyjściu ustala się stan 1.
- 3. Stan licznika wynosi teraz 8 (binarnie 1000). Dziewiąty impuls zmienia stan licznika FF1 na przeciwny czyli na 1 i mamy teraz stan 1001 czyli 9.
- 4. Obecnie O zanegowane FF4 jest w stanie 0. O zanegowane FF4 jest podłączone z S<sub>1</sub> FF2, wejścia  $C_1$  i  $C_2$  tego przerzutnika są również w stanie 0 co nie pozwala na zmianę stanu tego przerzutnika a więc również na pojawienie się impulsu bramkującego na FF3. Jako, że  $S_1 = 0$ ,  $S_2 = 0$ , i  $C_1 = 1$ ,  $C_2 = 1$  FF4 zmienia stan na 0. FF1 również zmienia stan na 0 i licznik powraca do stanu początkowego.

W licznikach mod-N mogą pojawiać się niestety stany niepożądane. Stany te mogą być wywołane przez szum układu, lub też ustalać się w momencie włączenia układu. Rozważmy teraz co dzieje się z licznikiem po pojawieniu się takiego stanu.

W pierwszym przypadku licznik może natychmiast wrócić do właściwej pracy, w drugim, właściwa sekwencja odnowiona zostaje dopiero po wykonaniu całego cyklu. W procesie projektowania należy zwrócić uwagę na to aby zabezpieczyć układ przed możliwością pojawienia się takich stanów.

#### **Ważne!**

**Wszystkie liczniki w tym ćwiczeniu należy zbadać przy użyciu oscyloskopu.**

**Podstawę czasu w oscyloskopie należy ustawić tak aby widocznych było dziesięć impulsów pochodzących z generatora impulsów prostokątnych. Oscyloskop przełącz w tryb automatycznego wyzwalania zewnętrznego zboczem opadającym. Nie zmieniaj ustawień podstawy czasu w oscyloskopie ani częstotliwości generatora podczas całego eksperymentu. Na wstępie aby sprawdzić czy licznik w ogóle działa włącz wewnętrzną podstawę czasu. Dopiero po upewnieniu się, że licznik działa poprawnie, przełącz oscyloskop na wyzwalanie zewnętrzne sygnałem z wyjścia ostatniego (najbardziej znaczącego) przerzutnika.**

**Wykonanie ćwiczenia.**

**1. Licznik mod-3.** 

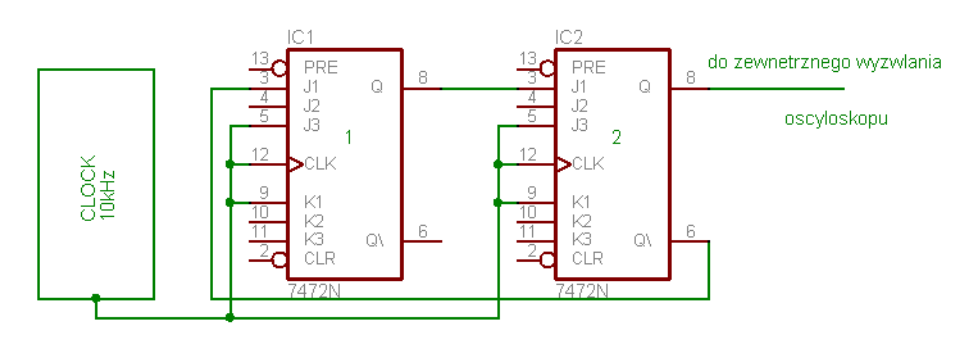

Rys. 9.4.

Ustal częstotliwość generetora i szybkość podstawy czasu w oscyloskopie tak aby jeden okres zajmował dwie działki na ekranie. Sprawdź na wyjściu przerzutnika FF2 czy licznik dzieli przez trzy. Użyj wyzwalania wewnętrznego. Następnie na diagramie 9-5 narysuj kształt impulsów otrzymanych w zaznaczonych miejscach.

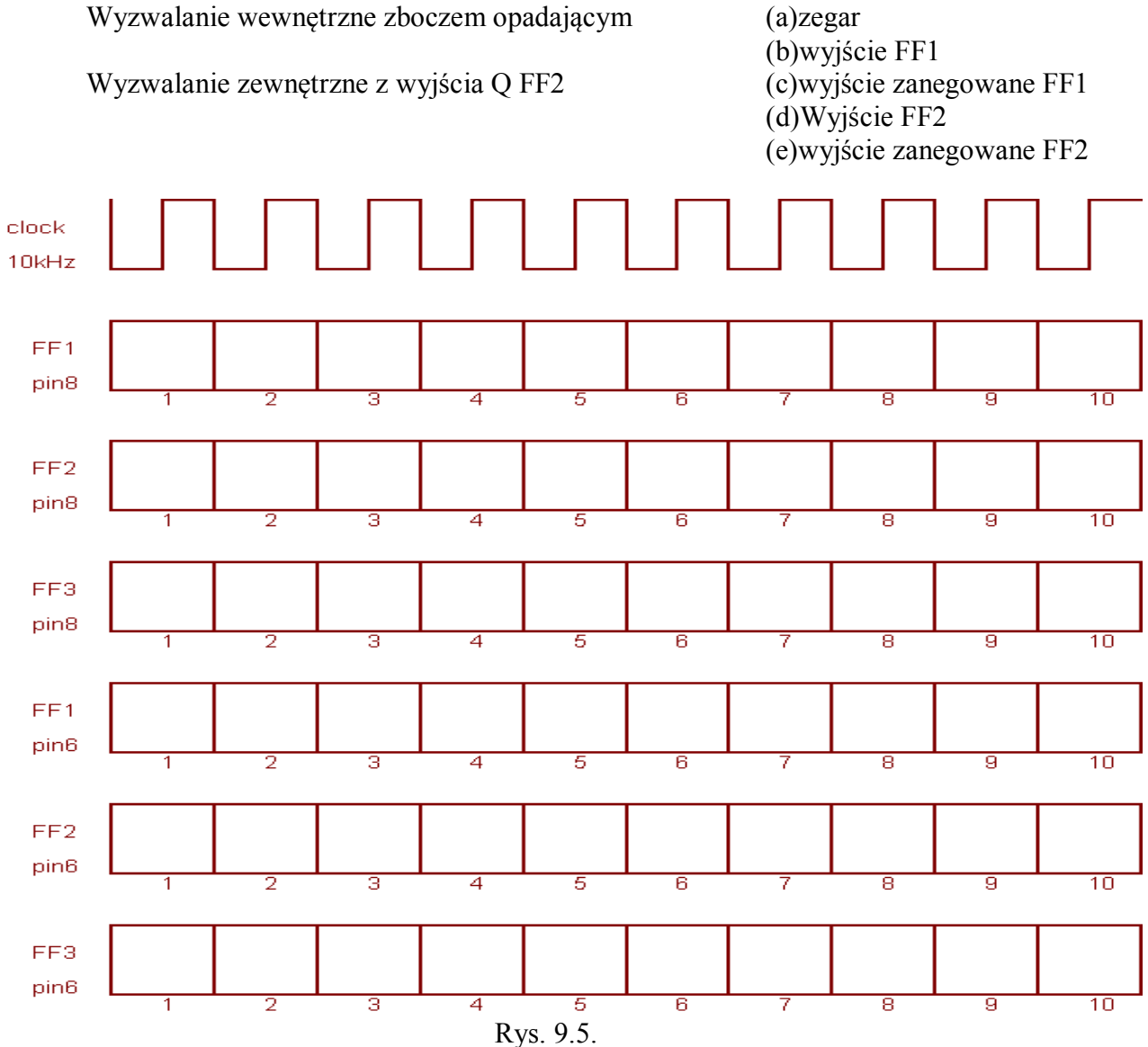

## **2. Licznik mod-6.**

Rysunek 9-6 przedstawia schemat licznika modulo 6. Zawiera on licznik mod-3 wyposażony dodatkowo w licznik typu T podłączony do wyjścia Q FF2. Sprawdź czy licznik dzieli przez trzy. Na diagramie 9-5 wrysuj odpowiednie przebiegi.

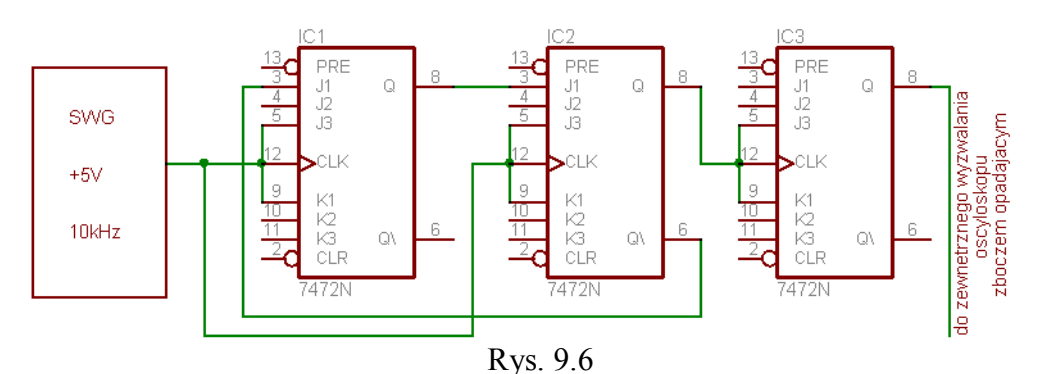

## **3. Licznik dziesiętny 2"421 (lub 1242).**

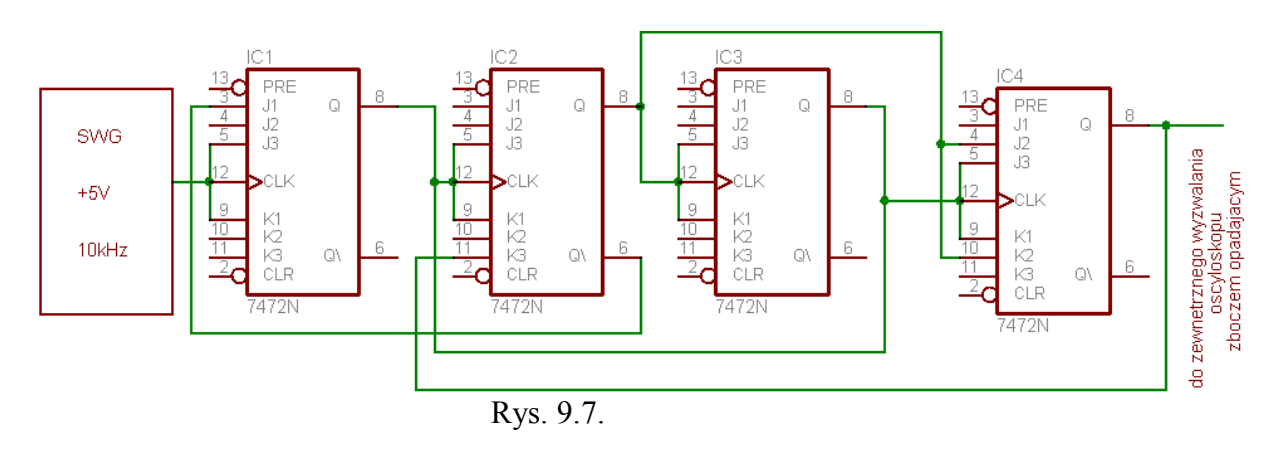

Sprawdź czy licznik dzieli przez 10. Do diagramu 9-8 wrysuj otrzymane w zaznaczonych miejscach przebiegi.

- a. wyjście FF1
- b. wyjście FF2
- c. wyjście FF3
- d. wyjście FF4

### **Uwaga!**

Zaraz po włączeniu licznik może znaleźć się w przypadkowym niedozwolonym stanie lub nie liczy impulsów.

Jeżeli po poprawieniu ewentualnych pomyłek montażowych licznik w dalszym ciągu nie działa należy przełączyć generator na generację pojedynczych impulsów. Następnie podłącz do masy wyprowadzenia 2 poszczególnych przerzutników w celu ich wyzerowania. Przełącz generator na pracę ciągłą i sprawdź czy częstotliwość na wyjściu FF4 jest dziesięciokrotnie mniejsza niż na wejściu układu.

## **4. Licznik dziesiętny NBCD 8421**.

Sprawdź czy częstotliwość na wyjściu FF4 jest dziesięciokrotnie mniejsza niż na wejściu układu z rysunku 9-9. Do diagramu z Rys. 9-8. wrysuj otrzymane w zaznaczonych miejscach przebiegi.

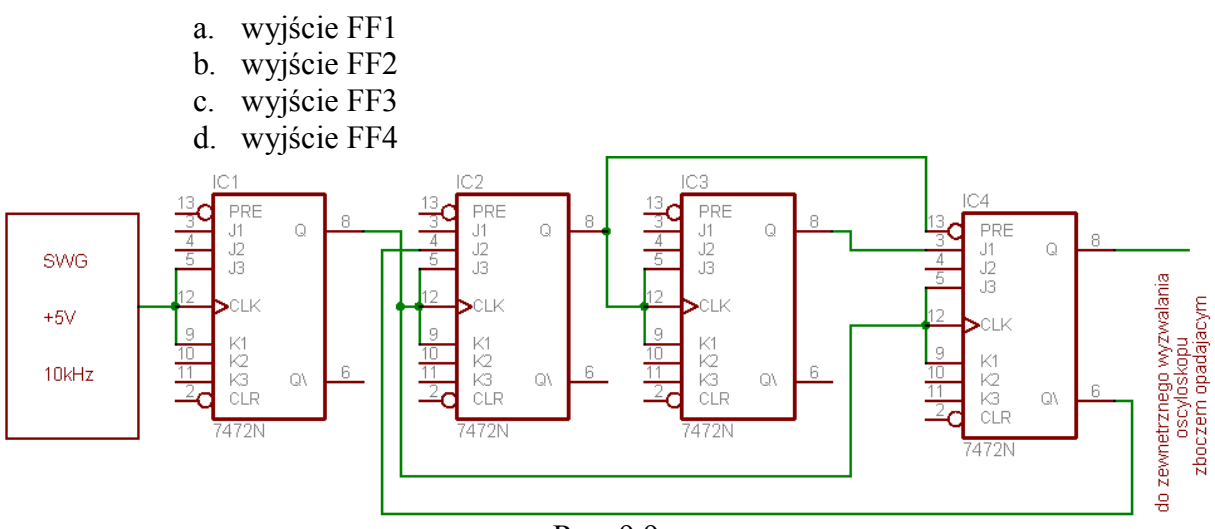

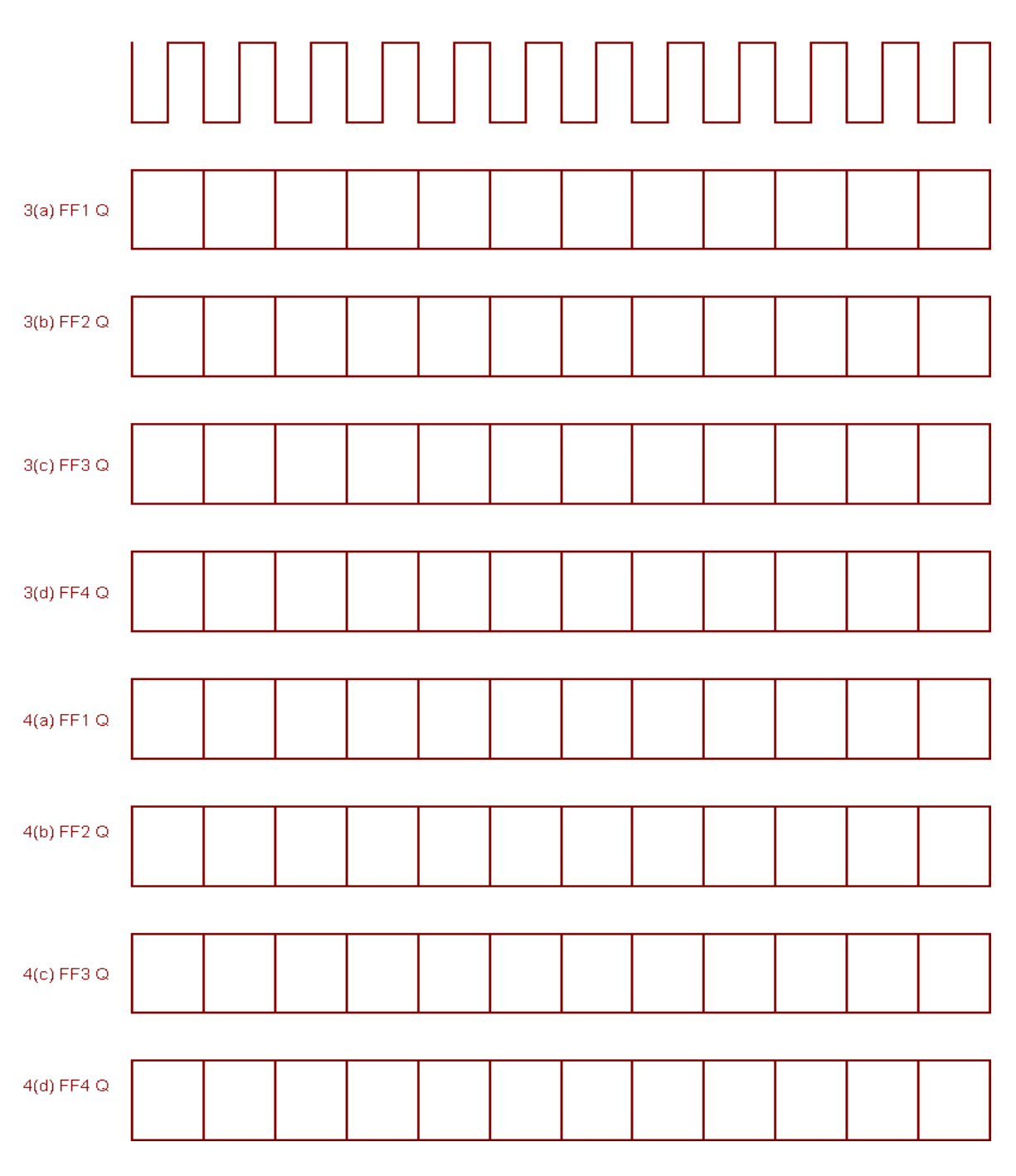

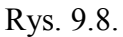

#### **5. Stany niedozwolone w licznikach NBCD.**

- a. Przełącz generator na generację pojedynczych impulsów 50 μs.
- b. Wyzeruj licznik używając wejść kasujących CLR.
- c. Ustaw stan 1010 używając wejść ustawiających i kasujących. Zanotuj stan przerzutnika FF4, który odpowiada najmniej znaczącemu bitowi w bajcie.
- d. Używając oscyloskopu (zastosuj wyzwalanie zewnętrzne), pomierz stany wyjściowe poszczególnych przerzutników.
- e. Wyzwalając pojedyncze impulsy z generatora, badaj stany przerzutników i uzupełnij tabelę 9-1E.

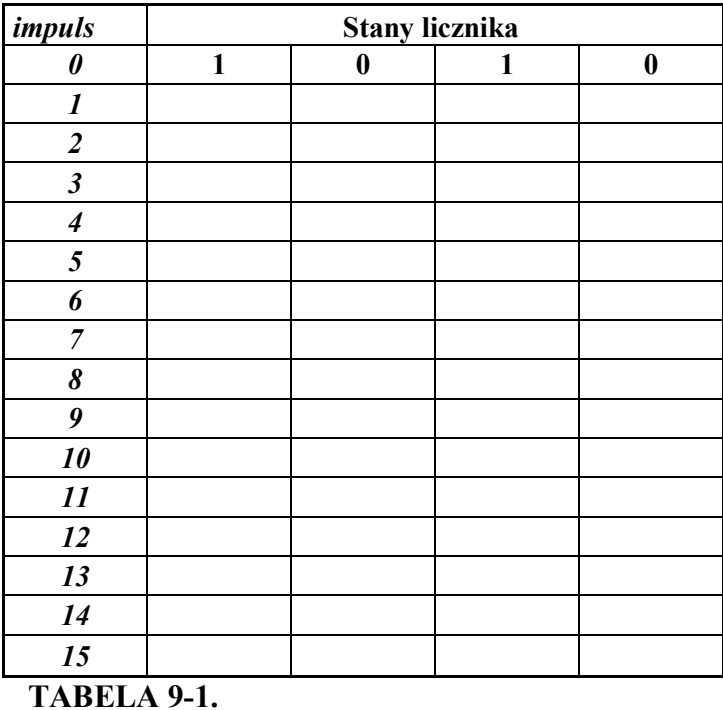

## **6. Scalony licznik dziesiętny.**

Scalony licznik 7490 wykonany w technologii TTL składa się z dwóch części, z sekcji dzielącej przez dwa: pin 14 (wejście) i pin 12 ( wyjście), oraz sekcji MOD 5 z wejściem na pin 1 i wyjściem wyprowadzonym na pinie 11. Dla użytkownika dostępne są również pozostałe wyjścia. W dodatku przedstawiono strukturę wewnętrzną tego licznika.

Na diagramie 9-11 wrysuj odpowiednie przebiegi pojawiające się na wymienionych wyprowadzeniach.

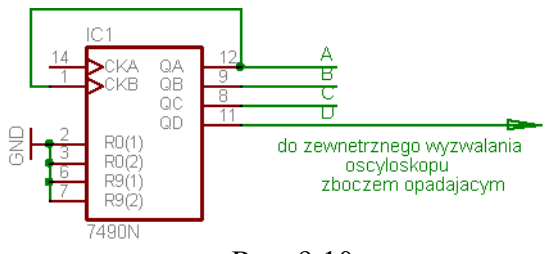

Rys. 9.10.

- a. Wyjście  $Q_1$ , A pin12.
- b. Wyjście  $Q_2$ , A pin9.
- c. Wyjście  $Q_3$ , A pin8.
- d. Wyjście Q4, A pin11.
- e.

## **7. Licznik dzielący przez dziesięć.**

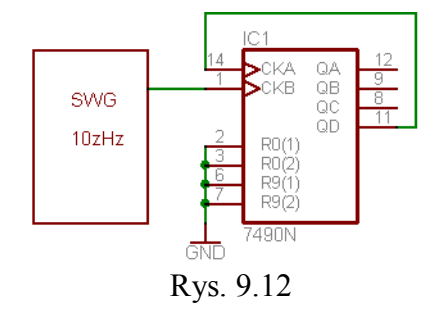

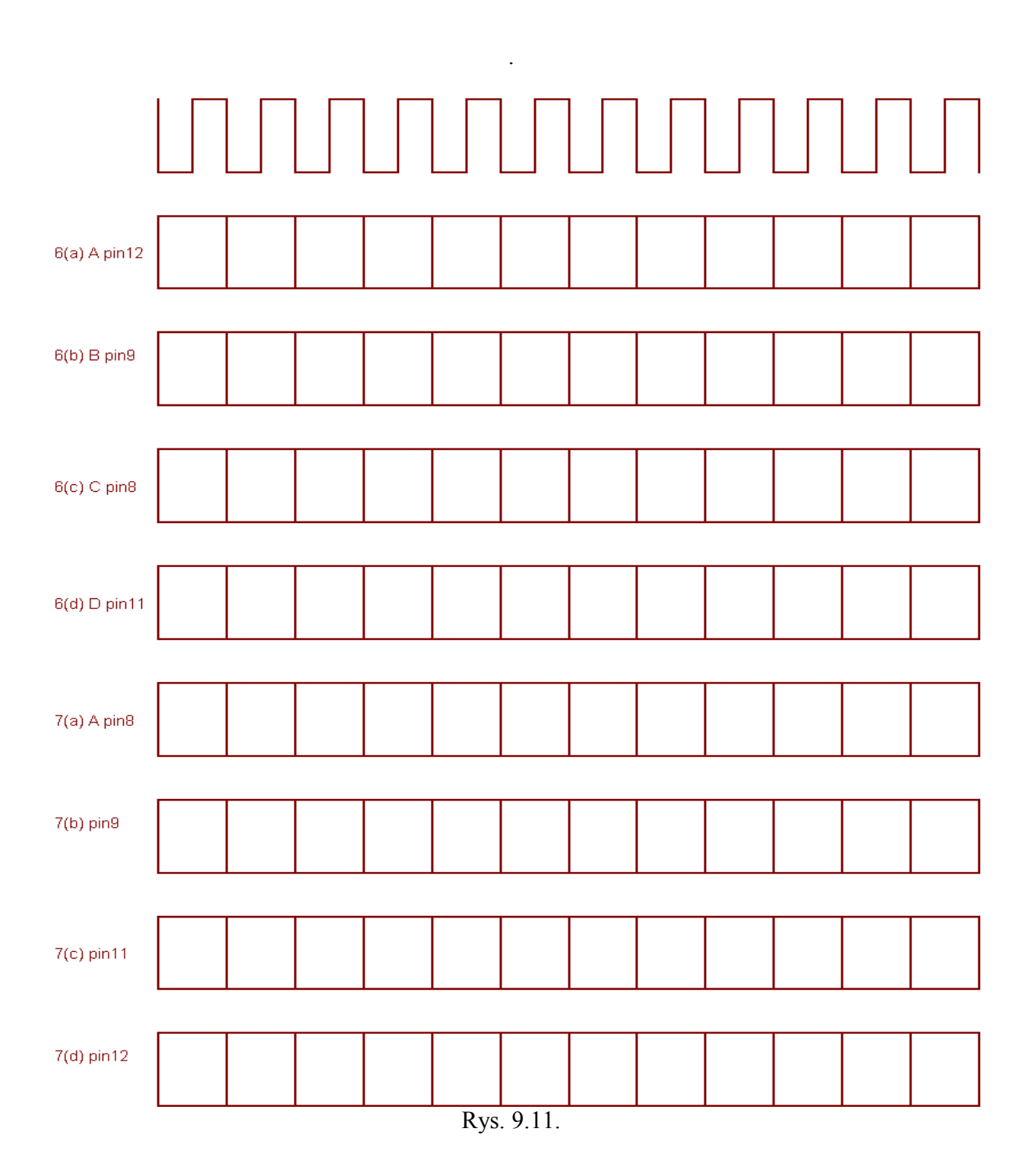

# Opracowanie wyników.

Odpowiedz na pytania.

1.Jeżeli do licznika z pierwszej części podłączymy sygnał o częstotliwości 10kHz to jak będzie częstotliwość sygnału na jego wyjściu.

2. Jeżeli do licznika z drugiej części podłączymy sygnał o częstotliwości 10kHz to jak będzie częstotliwość sygnału na jego wyjściu.

3.W liczniku BCD z części czwartej dziesiętnej wartości 9 odpowiada binarna wartość 1001. Po dziesiątym impulsie stan zmieniają tylko przerzutniki FF1 i FF4 (na stan 0000). Wyjaśnij jak to się dzieje? Wskazówka: Wypisz stany wejść  $J_1$ ,  $J_2$ , i  $J_3$  i  $K_1$ ,  $K_2$  i  $K_3$  po dziewiątym impulsie. W oparciu o tabelę prawdy dla przerzutnika 7472 wyjaśnij dlaczego po dziesiątym impulsie stan licznika wynosi 0000. ( na nie podłączonych wejściach ustala się stan jedynki logicznej.

4. W oparciu o tabelę 9-1E, wyjaśnij, czy licznik po wprowadzeniu go w stan niedozwolony dalej działa niepoprawnie, czy jest to tylko chwilowy stan i licznik powraca do wykonywania poprawnych sekwencji.

5. Mamy do dyspozycji przebieg o częstotliwości 60 Hz.

- a. Czy przy pomocy pojedynczego przerzutnika możemy uzyskać na wyjściu sygnał o częstotliwości 0,01 Hz?
- b. Ilu przerzutników musimy użyć?
- c. Jaki jest okres tego sygnału?
- d. Czy dla osiągnięcia celu wystarczy użyć scalonych liczników 7490, czy potrzebne będą również inne np. przerzutnik J-K 7472? Zaproponuj schemat takiego licznika.

6. W oparciu o schemat połączeń wewnętrznych oraz o przebiegi czasowe wyjaśnij w jakim kodzie pracuje licznik 7490 (2'421, 1242' czy BCD)?